## **QGIS Application - Bug report #609 GRASS external layers don't work**

*2007-02-21 09:31 AM - Gary Sherman*

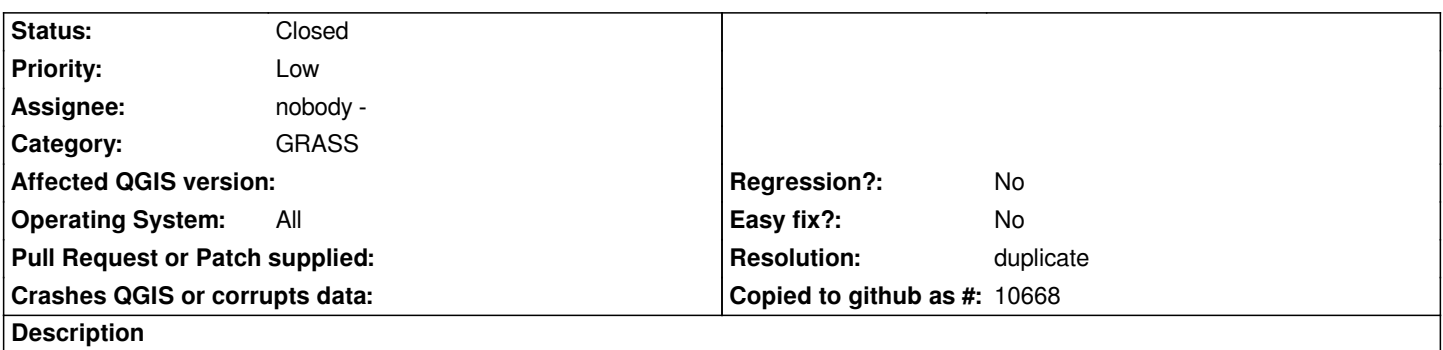

*GRASS external layers created with v.external don't work in QGIS. They show up, but can't be added since they lack an entry in the Layer drop-down.*

## **History**

## **#1 - 2008-03-17 09:35 AM - leolami -**

- *Resolution set to duplicate*
- *Status changed from Open to Closed*

*See bug 551*

## **#2 - 2009-08-22 12:54 AM - Anonymous**

*Milestone Version 0.9.2 deleted*